## *Co to jest ePUAP???*

**ePUAP** (**elektroniczna Platforma Usług Administracji Publicznej**) – ogólnopolska platforma teleinformatyczna służąca do komunikacji obywateli z jednostkami administracji publicznej w ujednolicony, standardowy sposób.

Platforma udostępnia usługodawcom infrastrukturę technologiczną do świadczenia usług obywatelom (usługobiorcom). Wśród uczestników ePUAP znajdują się zarówno jednostki administracji centralnej, jak i samorządy, a wśród nich urzędy gminne.

Aby móc składać pisma do Urzędu ze skutkiem prawnym konieczne jest posiadanie także **Profilu Zaufanego**.

## PIERWSZE KROKI W ePUAP

- *1. Zaloguj się na*<sup>2</sup> **entraje dokonasz na stronie www.epuap.gov.pl**
- *2. Jeśli nie posiadasz konta na Platformie ePUAP musisz poświęcić kilka chwil i takie konto*

*stworzyć. Pomocna ci będzie [instrukcja zakładania konta](https://epuap.gov.pl/wps/wcm/connect/56cac174-bcd7-414d-af59-eeb8e425276a/Zak%C5%82adanie+konta+u%C5%BCytkownika+i+za%C5%82atwienie+sprawy_v3.pdf?MOD=AJPERES) .* 

*Konto utworzysz [TU](https://epuap.gov.pl/wps/portal/rejestracja-konta)* 

*3. Warunkiem korzystanie z Platformy ePuap jest posiadanie konta jak również Profilu Zaufanego.*

*Profil zaufany musi zostać jednorazowo OSOBIŚCIE potwierdzony w jednej z [tych jednostek w](https://epuap.gov.pl/wps/portal/punkty-potwierdzenia-pz) naszym mieście. Potwierdzenie Profilu Zaufanego umożliwia składanie pism elektronicznych ze skutkiem prawnym poprzez Platformę ePUAP.*

*Wszystko na temat profilu znajdziesz w tej instrukcji. [.](https://epuap.gov.pl/wps/portal/strefa-klienta/pomoc/!ut/p/a1/pZDLboMwEEV_hSxYIo8NJmbpojYKqpo-1DR4gww4qQMYJ3Wqql9fo6rL9KHObkZnZu69SKANEka-6p10ejSyn3qRVsDYcsFzKCC_IsATuOA36wzDinqgnIAzxeGn_SckkGiMs-4ZlcqepCUh2D6EF3dUWxl0vVbGycqOw9iEoI2fn7pmrwId2LE9qubd6E5PV2yjW1QShXENCqKE0CxKasqimmzbCKsE1zKd0zpWn1-_EQbpF3DeWOmdzyuSkeUiY3AN9DIBflfwHN-uPBCjhz-KKn6Rtd4fDoL7xEbj1JtDm39EZofHgcXpPYOY9rvZ7ANKFz_v/?1dmy¤t=true&urile=wcm%3apath%3a%2Fepuap2%2FPL%2FStrefa%2BKlienta_Pomoc%2FProfil%2Bzaufany%2F)* 

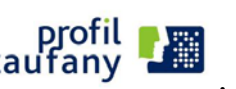

*4. Jeśli już spełnione zostały powyższe warunki możesz przystąpić do dalszej pracy z Platformą ePUAP.*